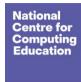

Learning graph
Year 3 – Branching databases

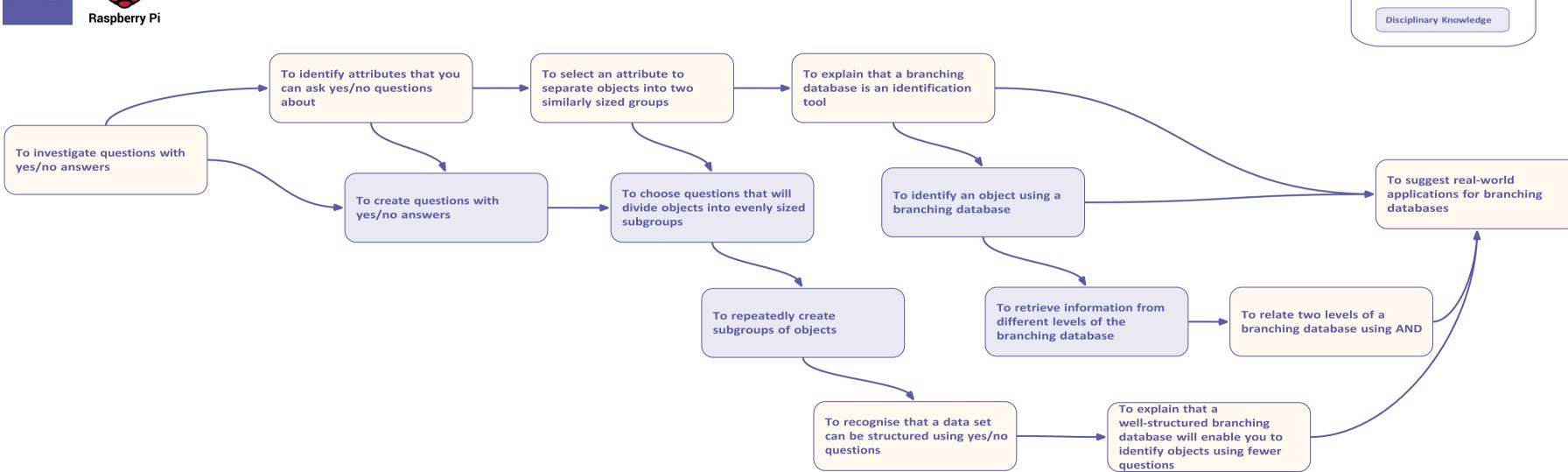

Key:

**Substantive Knowledge** 

Learning graph
Year 3 - Connecting computers
Raspberry Pi

Pesources are updated regularly — the latest version is available at acceto/ad.
This resource is licensed under the Open Government Licence, version 3. For more information on this licence, see acceto/ad.

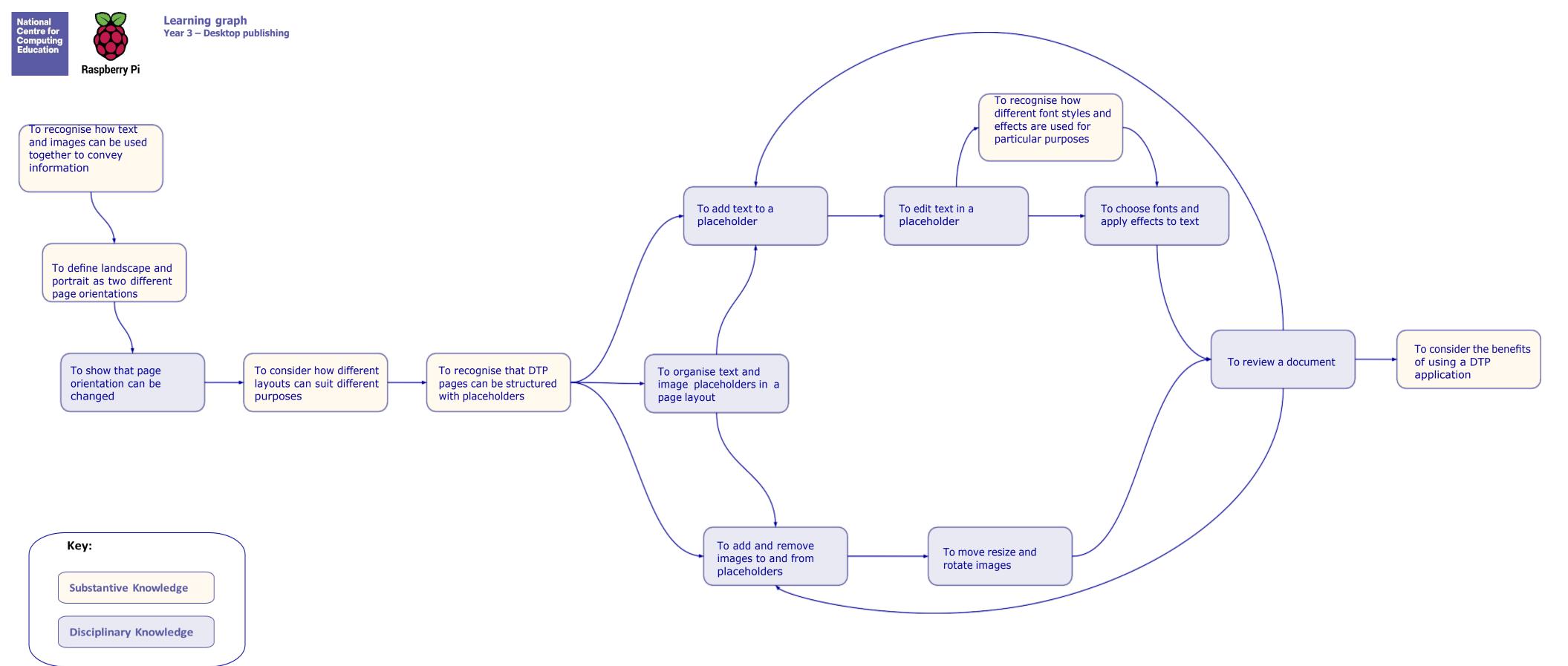

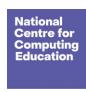

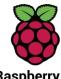

Learning graph
Year 3 – Events and actions in programs

Raspberry Pi

Key:

**Substantive Knowledge** 

**Disciplinary Knowledge** 

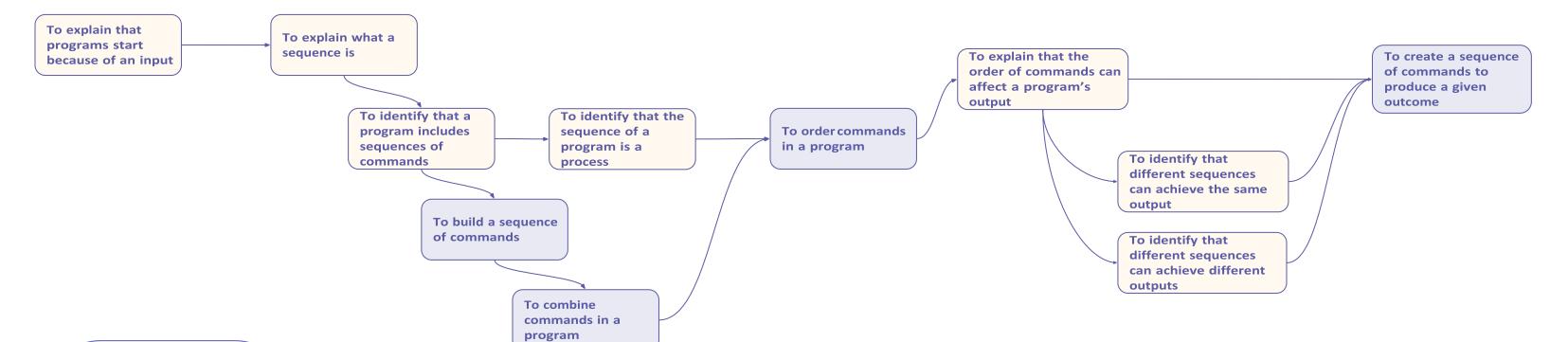

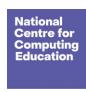

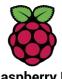

Learning graph
Year 3 – Sequencing sounds

Raspberry Pi

**Disciplinary Knowledge** 

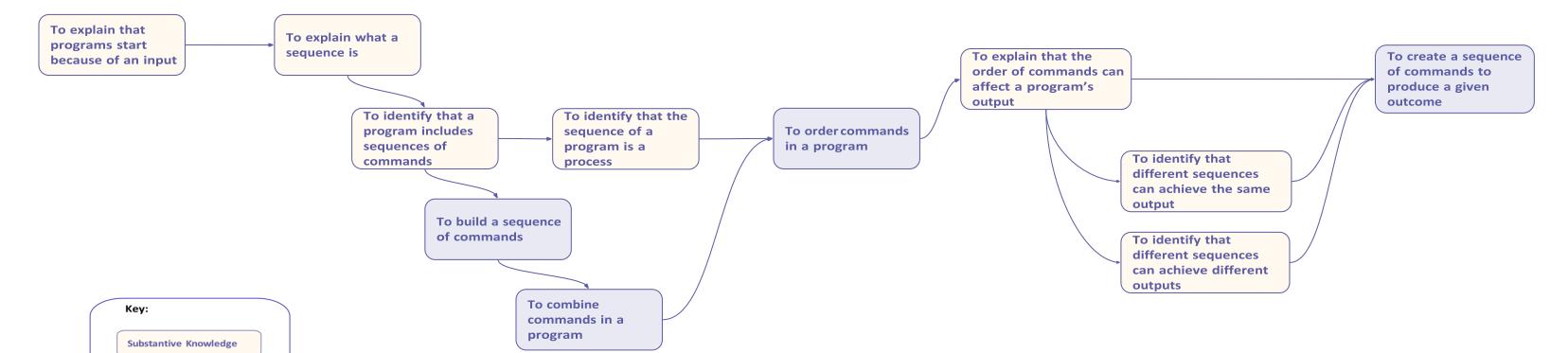

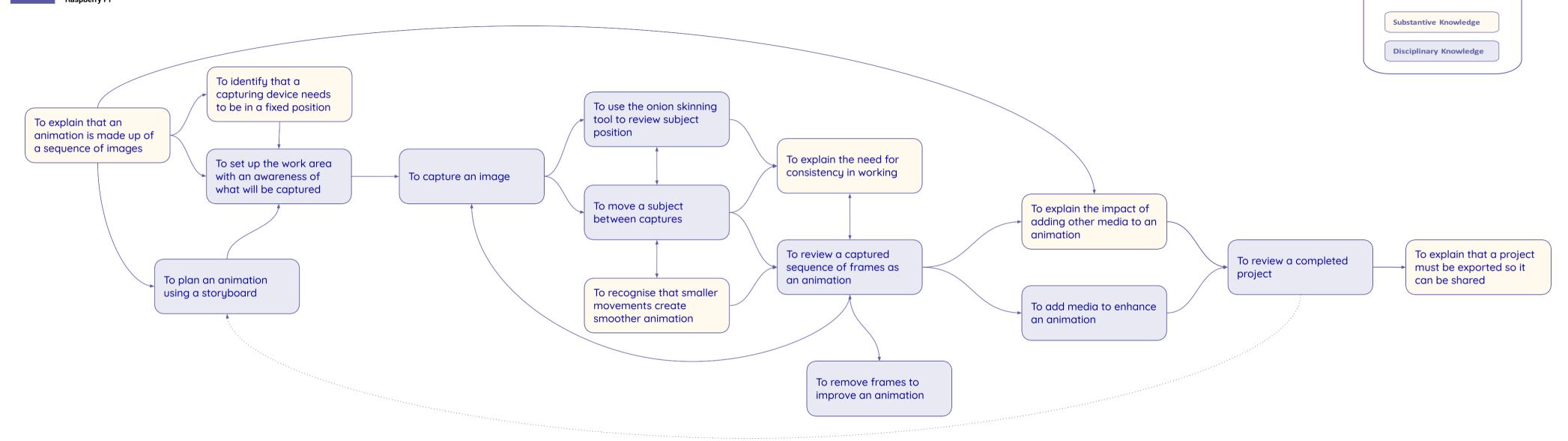

Key: